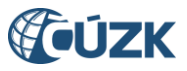

# **Postup při doplňování parcely a definičního bodu u stavebního objektu zapsaného v ISÚI**

# **Tabulka úprav:**

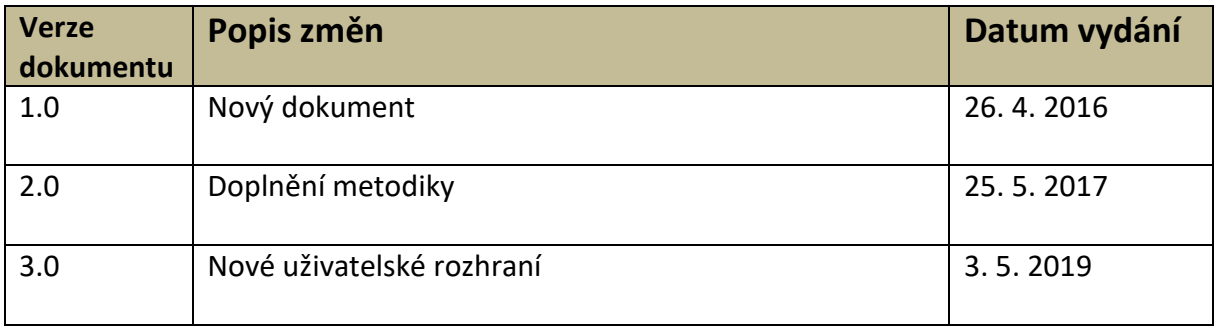

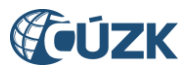

Cílem tohoto dokumentu je stanovit a popsat postup editora při doplnění identifikační parcely, respektive definičního bodu stavebního objektu. Níže je popsán postup editora v následujících třech situacích:

- [STAVEBNÍ OBJEKT MÁ PŘIŘAZENU PARCELU, ALE NEMÁ DEFINIČNÍ BOD](#page-1-0);
- [STAVEBNÍ OBJEKT NEMÁ PARCELU, ALE MÁ DEFINIČNÍ BOD](#page-2-0);
- [STAVEBNÍ OBJEKT NEMÁ PARCELU ANI DEFINIČNÍ BOD](#page-2-1).

Ve všech třech případech editor na prvním místě prověří, zda stavební objekt (dále jen "SO") skutečně existuje a jestli je užíván v souladu s platnou legislativou, tzn.:

- a) jedná-li se o SO zapisovaný do katastru nemovitostí, ověří informace o SO v katastru nemovitostí ("Dálkový přístup do KN" <https://katastr.cuzk.cz/> nebo "Nahlížení do KN" https[://nahlizenidokn.cuzk.cz/](https://nahlizenidokn.cuzk.cz/)),
- b) provede kontrolu dokumentace a souvisejících listin (např. oznámení vlastníka o odstranění stavby, dokumentace skutečného provedení stavby, změna užívání stavby),
- c) vyšetří v terénu stav věci.

## <span id="page-1-0"></span>**1. STAVEBNÍ OBJEKT MÁ PŘIŘAZENU PARCELU, ALE NEMÁ DEFINIČNÍ BOD**

a) Objekt existuje a je užíván v souladu s platnými právními předpisy

Editor v ISÚI zadá definiční bod a případně doplní další údaje týkající se SO. V případě že není zadán definiční bod adresního místa, zadá též definiční bod adresního místa.

b) Objekt existuje, ale je užíván v rozporu s platnými právními předpisy

Editor označí údaje o SO i adresním místě jako nesprávné. Postup označení prvku za nesprávný je uveden v příloze 1 tohoto dokumentu nebo v dokumentu Označování [nesprávnos](https://www.cuzk.cz/Uvod/Produkty-a-sluzby/RUIAN/1-Editacni-agendovy-system-ISUI/Editacni-agendovy-system-ISUI/Oznacovani-nespravnosti-unor-2016.aspx)ti. Údaj označený jako nesprávný má po dobu, po kterou je takto označen, pouze informativní povahu (§ 4 odst. 5 zákona č. 111/2009 Sb., o základních registrech, ve znění pozdějších předpisů).

Tento stav je tedy přechodný, resp. určený k dalšímu řešení. Editor následně podnikne kroky vedoucí k odstranění rozporu. V případě následného uvedení užívání SO do souladu s platnými právními předpisy se bude postupovat podle bodu 1a). V opačném případě se postupuje podle bodu 1c).

c) Objekt neexistuje

Editor zruší SO a navázaná adresní místa v ISÚI (existence trvalého pobytu nebo sídla provozovny na adresním místě není důvodem pro nezrušení adresního místa navázaného na neexistující stavební objekt).

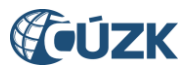

#### <span id="page-2-0"></span>**2. STAVEBNÍ OBJEKT NEMÁ PARCELU, ALE MÁ DEFINIČNÍ BOD**

#### a) Objekt existuje a je užíván v souladu s platnými právními předpisy

Editor vyhledá SO ve VDP ([http://vdp.cuzk.cz](http://vdp.cuzk.cz/)), kde v mapě zjistí odpovídající parcelu. V dokumentaci SO tuto parcelu ověří a následně zapíše do ISÚI. Pokud nalezená parcela neodpovídá údaji zjištěnému v dokumentaci, prověří editor správnost umístění definičního bodu SO, případně jej opraví. Stejně tak prověří správnost umístění definičního bodu adresního místa.

#### b) Objekt existuje, ale je užíván v rozporu s platnými právními předpisy

Editor označí údaje o SO i adresním místě jako nesprávné. Postup označení prvku za nesprávný je uveden v příloze 1 tohoto dokumentu nebo v dokumentu Označování [nesprávnos](https://www.cuzk.cz/Uvod/Produkty-a-sluzby/RUIAN/1-Editacni-agendovy-system-ISUI/Editacni-agendovy-system-ISUI/Oznacovani-nespravnosti-unor-2016.aspx)ti. Údaj označený jako nesprávný má po dobu, po kterou je takto označen, pouze informativní povahu (§ 4 odst. 5 zákona č. 111/2009 Sb., o základních registrech, ve znění pozdějších předpisů).

Tento stav je tedy přechodný, resp. určený k dalšímu řešení. Editor následně podnikne kroky vedoucí k odstranění rozporu. V případě následného uvedení užívání SO do souladu s platnými právními předpisy se bude postupovat podle bodu 2a). V opačném případě se postupuje podle bodu 2c).

#### c) Objekt neexistuje

Editor zruší SO a navázaná adresní místa v ISÚI (existence trvalého pobytu nebo sídla provozovny na adresním místě není důvodem pro nezrušení adresního místa navázaného na neexistující stavební objekt).

#### <span id="page-2-1"></span>**3. STAVEBNÍ OBJEKT NEMÁ PARCELU ANI DEFINIČNÍ BOD**

#### a) Objekt existuje a je užíván v souladu s platnými právními předpisy

Editor zapíše do ISÚI parcelu a zadá definiční bod SO (případně doplní další údaje týkající se SO). Současně je nezbytné zadat definiční bod adresního místa (pokud nebyl zadán). Blíže viz body 1a), 2a).

#### b) Objekt existuje, ale je užíván v rozporu s platnými právními předpisy

Editor označí údaje o SO i adresním místě jako nesprávné. Postup označení prvku za nesprávný je uveden v příloze 1 tohoto dokumentu nebo v dokumentu Označování [nesprávnos](https://www.cuzk.cz/Uvod/Produkty-a-sluzby/RUIAN/1-Editacni-agendovy-system-ISUI/Editacni-agendovy-system-ISUI/Oznacovani-nespravnosti-unor-2016.aspx)ti. Údaj označený jako nesprávný má po dobu, po kterou je takto označen, pouze informativní povahu (§ 4 odst. 5 zákona č. 111/2009 Sb., o základních registrech, ve znění pozdějších předpisů).

Tento stav je tedy přechodný, resp. určený k dalšímu řešení. Editor následně podnikne kroky vedoucí k odstranění rozporu. V případě následného uvedení užívání SO do

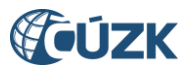

souladu s platnými právními předpisy se bude postupovat podle bodu 3a). V opačném případě se postupuje podle bodu 3c).

#### c) Objekt neexistuje

Editor zruší SO i navázaná adresní místa (existence trvalého pobytu nebo sídla provozovny na adresním místě není důvodem pro nezrušení adresního místa navázaného na neexistující stavební objekt).

#### d) Objekt nebyl nalezen

Pokud objekt nebyl nalezen a editor se bude tímto případem dále zabývat, označí údaje o SO i adresním místě jako nesprávné. Postup označení prvku za nesprávný je uveden v příloze 1 tohoto dokumentu nebo v dokumentu [Označování nesprávnos](https://www.cuzk.cz/Uvod/Produkty-a-sluzby/RUIAN/1-Editacni-agendovy-system-ISUI/Editacni-agendovy-system-ISUI/Oznacovani-nespravnosti-unor-2016.aspx)ti. Údaj označený jako nesprávný má po dobu, po kterou je takto označen, pouze informativní povahu (§ 4 odst. 5 zákona č. 111/2009 Sb., o základních registrech, ve znění pozdějších předpisů).

Dále bude editor postupovat podle nastalé situace, viz body 3a), 3b) nebo 3c).

Pokud editor SO nedohledá a dále se tímto případem zabývat nebude, postupuje obdobným způsobem jako v případě neexistence objektu.

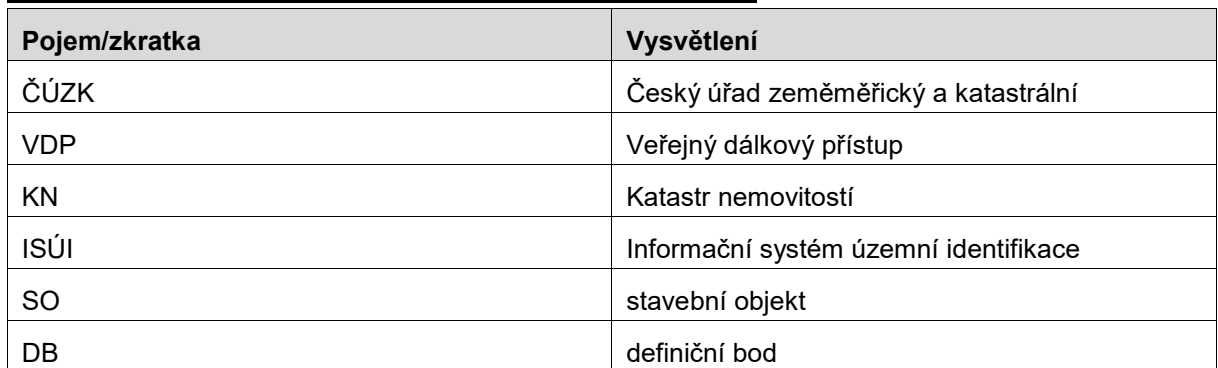

## **Seznam zkratek a pojmů použitých v dokumentu:**

# Příloha 1

# **Označování nesprávnosti**

Podle § 4 odst. 4 zákona č. 111/2009 Sb., o základních registrech, ve znění pozdějších předpisů (dále jen "zákon o základních registrech") je referenční údaj považován za správný, pokud není prokázán opak nebo pokud nevznikne oprávněná pochybnost o správnosti referenčního údaje. V případě pochybnosti editor označí referenční údaj jako nesprávný. Toto označení editor odstraní neprodleně poté, co ověří správnost údajů, jinak se postupuje obdobně podle odstavce 3 § 4 tohoto zákona. Referenční údaj označený jako nesprávný má po dobu, po kterou je takto označen, pouze informativní povahu (§ 4 odst. 5 zákona o základních registrech).

Editor může označit vybraný referenční údaj v ISÚI jako nesprávný (buď v rámci řešení reklamace, nebo samostatně bez vazby na reklamaci.

V případě označování údajů jako nesprávných samostatně bez vazby na reklamaci, je potřeba si daný stavební objekt nejdříve dohledat v přehledu prvků. Označení nesprávnosti se provede ve sloupci **Akce**, upravit nesprávnost (viz obr. 1).

|                                                                                                    |                                                                                        |                                                                |             | <b>VIZK</b> Informační systém územní identifikace |          | Odhlásit se<br>Uživatel: editor_obec_havlbrod Agenda: Obec nebo statutární město OVM: HAVLBROD<br>Role: EDI Územní působnost: Havlíčkův Brod UNZ150 |                |                    |                                              |  |  |  |  |  |
|----------------------------------------------------------------------------------------------------|----------------------------------------------------------------------------------------|----------------------------------------------------------------|-------------|---------------------------------------------------|----------|----------------------------------------------------------------------------------------------------|----------------|--------------------|----------------------------------------------|--|--|--|--|--|
|                                                                                                    | Nyní jste zde: Nástěnka » Vyhledání prvku<br>Přehled prvků C                           |                                                                |             |                                                   |          |                                                                                                    |                |                    |                                              |  |  |  |  |  |
| Vyhledání prvku<br>Nové hledání                                                                                                    |                                                                                        |                                                                |             |                                                   |          |                                                                                                    |                |                    |                                              |  |  |  |  |  |
|                                                                                                    | Typ hledaného prvku:<br>Stavební objekt<br>$\blacktriangledown$<br>Pouze zrušené prvky |                                                                |             |                                                   |          |                                                                                                    |                |                    |                                              |  |  |  |  |  |
| Okres:                                                                                                    |                                                                                        | Obec:<br>Havlíčkův Brod (Havlíčkův I =<br>$\blacktriangledown$ |             | Městská část/obvod:<br>Bez městské části/obvodu   |          | Část obce:<br>Havlíčkův Brod<br>$\cdot$                                                                                                    | $\checkmark$   | Katastrální území: | Parcela:<br>$\check{}$<br>$\Box$ Bez parcely |  |  |  |  |  |
| Třídit podle:<br>Filtr<br>Číslo domovní<br>$\blacktriangledown$<br>část obce, č. dom., kat. území, č. parc v<br>$\blacktriangledown$<br>717<br>rovná se |                                                                                        |                                                                |             |                                                   |          |                                                                                                    |                |                    |                                              |  |  |  |  |  |
|                                                                                                    | Hledat                                                                                 |                                                                |             |                                                   |          |                                                                                                    |                |                    |                                              |  |  |  |  |  |
| Kód                                                                                                    | Č. dom.                                                                                | Část obce                                                      | <b>MOMC</b> | Způsob využití                                    | Parcela  | Katastrální území                                                                                                    | Obec           | <b>Okres</b>       | <b>Akce</b>                                  |  |  |  |  |  |
| 9543546                                                                                                    | č.p. 717                                                                               | Havlíčkův Brod                                                 |             |                                                   |          |                                                                                                    | Havlíčkův Brod | Havlíčkův Brod     | Q<br>Přejít na v Poslední NZ<br>$\sim$       |  |  |  |  |  |
| 30594782                                                                                                    | č.ev. 717                                                                              | Havlíčkův Brod                                                 |             | qaráž                                             | st. 3939 | Havlíčkův Brod                                                                                                    | Havlíčkův Brod | Havlíčkův Brod     | Q O Přejít na v Poslední NZ                  |  |  |  |  |  |
| N<br>$\mathbb N$<br>Celkem záznamů: 2<br>Stránka<br>Z <sub>1</sub><br>◀<br>$\mathbb{D}$                                                                 |                                                                                        |                                                                |             |                                                   |          |                                                                                                    |                |                    |                                              |  |  |  |  |  |

*Obr. 1: Vyhledání příslušného SO v přehledu prvků (proklik na označení nesprávnosti)*

Editor nastaví nesprávnost dotčených údajů a změny uloží ("Provést změny") viz obr. 2, 3.

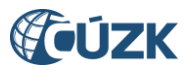

| Označení nesprávnosti<br>$\boldsymbol{\mathsf{x}}$                                               |  |                         |                 |   |                      |                                                     |          |  |
|--------------------------------------------------------------------------------------------------|--|-------------------------|-----------------|---|----------------------|-----------------------------------------------------|----------|--|
| Stavební objekt<br>Prvek:<br>Kód:<br>9543546<br>Havlíčkův Brod č.p. 717 Havlíčkův Brod<br>Název: |  | Zavřít<br>Provést změny |                 |   |                      |                                                     |          |  |
| Údaj                                                                                             |  | <b>Hodnota</b>          | <b>Aktuální</b> |   | Nastavit nesprávnost |                                                     | Poznámka |  |
| Číslo domovní                                                                                    |  | 717                     | ◉               | ◉ |                      | $\circledast$ Správný $\circlearrowright$ Nesprávný |          |  |
| Kód                                                                                              |  | 9543546                 | ◎               | ◎ |                      | $\bullet$ Správný $\circ$ Nesprávný                 |          |  |
| Nadřazená část obce                                                                              |  | 409472                  | ◎               | ◉ |                      | $\bullet$ Správný $\circ$ Nesprávný                 |          |  |
| Nadřazený MOMC                                                                                   |  |                         | Ø               | ◎ |                      | $\bullet$ Správný $\circ$ Nesprávný                 |          |  |
| Nadřazená parcela                                                                                |  |                         | ◎               | ◉ |                      | $\circledast$ Správný $\circlearrowright$ Nesprávný |          |  |
| Typ                                                                                              |  | 1                       | Ø               | ◎ |                      | $\circledast$ Správný $\circledcirc$ Nesprávný      |          |  |
| Způsob využití                                                                                   |  |                         | ◎               | ◉ | $\bullet$            | Správný O Nesprávný                                 |          |  |
| Definiční bod                                                                                    |  |                         | ◎               | ◎ | $\bullet$            | Správný O Nesprávný                                 |          |  |

*Obr. 2: Prostor pro nastavení nesprávnosti údaje*

| Označení nesprávnosti<br>$\boldsymbol{\mathsf{x}}$                                               |                                     |                 |                                                          |          |  |  |  |  |  |
|--------------------------------------------------------------------------------------------------|-------------------------------------|-----------------|----------------------------------------------------------|----------|--|--|--|--|--|
| Stavební objekt<br>Prvek:<br>Kód:<br>9543546<br>Název:<br>Havlíčkův Brod č.p. 717 Havlíčkův Brod | <b>Zavřít</b><br>כ<br>Provést změny |                 |                                                          |          |  |  |  |  |  |
| Údaj                                                                                             | Hodnota                             | <b>Aktuální</b> | Nastavit nesprávnost                                     | Poznámka |  |  |  |  |  |
| Číslo domovní                                                                                    | 717                                 | ◙               | ❤<br>$\bullet$<br>Správný ∪ Nesprávný                    |          |  |  |  |  |  |
| Kód                                                                                              | 9543546                             | ◎               | ◎<br>$\bullet$ Správný $\circ$ Nesprávný                 |          |  |  |  |  |  |
| Nadřazená část obce                                                                              | 409472                              | ◉               | ◎<br>$\circledast$ Správný $\circlearrowright$ Nesprávný |          |  |  |  |  |  |
| Nadřazený MOMC                                                                                   |                                     | Ø               | Ø<br>$\circledast$ Správný $\circlearrowright$ Nesprávný |          |  |  |  |  |  |
| Nadřazená parcela                                                                                |                                     | ◎               | A<br>O<br>Správny Nesprávný                              |          |  |  |  |  |  |
| Typ                                                                                              |                                     | ◎               | $\circledbullet$<br>◎<br>Správný O Nesprávný             |          |  |  |  |  |  |
| Způsob využití                                                                                   |                                     | ◎               | ◎<br>$\circledast$ Správný $\circlearrowright$ Nesprávný |          |  |  |  |  |  |
| Definiční bod                                                                                    |                                     | ◎               | ◎<br>$\circledbullet$<br>Správný └ Nesprávný             |          |  |  |  |  |  |

*Obr. 3: Označení údaje za nesprávný (dochází ke změně ikony)a provedení změny – nejprve přepnout na Nesprávný na příslušném řádku a poté kliknout na Provést změny*

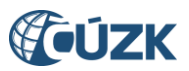

Zobrazení nesprávnosti v Přehledu prvků přibližuje obr. 4.

| Vyhledání prvku                                                                                                    |                                                                                                    |                |             |                |          |                   |                |                | Nové hledání                  |  |  |
|----------------------------------------------------------------------------------------------------|----------------------------------------------------------------------------------------------------|----------------|-------------|----------------|----------|-------------------|----------------|----------------|-------------------------------|--|--|
| Typ hledaného prvku:<br>Stavební objekt<br>$\blacktriangledown$<br>Pouze zrušené prvky                                                                            |                                                                                                    |                |             |                |          |                   |                |                |                               |  |  |
| Okres:                                                                                                    | Část obce:<br>Městská část/obvod:<br>Obec:<br>Katastrální území:<br>Parcela:<br>$\overline{\phantom{a}}$<br>$\cdot$<br>Havlíčkův Brod (Havlíčkův I »<br>$\checkmark$<br>Havlíčkův Brod<br>$\blacktriangledown$<br>Bez parcely<br>Bez městské části/obvodu |                |             |                |          |                   |                |                |                               |  |  |
| Filtr<br>Třídit podle:<br>Číslo domovní<br>$\blacktriangledown$<br>717<br>část obce, č. dom., kat. území, č. parc *<br>rovná se<br>$\blacktriangledown$<br>Hledat |                                                                                                    |                |             |                |          |                   |                |                |                               |  |  |
| Kód                                                                                                    | Č. dom.                                                                                                    | Část obce      | <b>MOMC</b> | Způsob využití | Parcela  | Katastrální území | <b>Obec</b>    | <b>Okres</b>   | Akce                          |  |  |
| 9543546                                                                                                    | č.p. 717                                                                                                    | Havlíčkův Brod |             |                |          |                   | Havlíčkův Brod | Havlíčkův Brod | Q A @ Přejít na v Poslední NZ |  |  |
| 30594782                                                                                                    | č.ev. 717                                                                                                    | Havlíčkův Brod |             | garáž          | st. 3939 | Havlíčkův Brod    | Havlíčkův Brod | Havlíčkův Brod | Q O Přejít na v Poslední NZ   |  |  |
| $\mathbb N$<br>Stránka<br>$\mathbb{P}$<br>Celkem záznamů: 2<br>М<br>Z <sub>1</sub><br>◀                                                                           |                                                                                                    |                |             |                |          |                   |                |                |                               |  |  |

*Obr. 4: Zobrazení nesprávnosti v přehledu prvků* 

Analogicky se označení nesprávnosti provede u adresního místa.

Funkce **nepoužívá návrh změny**, nemění se číslo verze prvku, neeviduje se historie označení údajů za nesprávné. V případě, že údaj, který je označen jako nesprávný, je nějakým návrhem změny změněn, pak ho ISÚI automaticky označí jako správný (resp. odstraní příznak nesprávnosti).

Údaj za nesprávný může označit vždy pouze jeho editor.

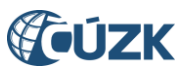

# **Podpora ČÚZK**

Podrobnější informace o ISÚI/RÚIAN a [Uživatelské postupy v ISÚI](https://www.cuzk.cz/Uvod/Produkty-a-sluzby/RUIAN/1-Editacni-agendovy-system-ISUI/Uzivatelske-postupy-v-ISUI.aspx) jsou k dispozici na webových stránkách projektu RÚIAN https://ruian.cuzk.cz .

V případě, že potřebné informace nenaleznete, můžete se obrátit na podporu ČÚZK:

- Telefon: 284 044 455
- **[Kontaktní formulář Helpdesk](https://helpdesk.cuzk.cz/)**

Konkrétní dotaz můžete zapsat do Helpdesku také prostřednictvím aplikace ISÚI, kde je potřeba vyplnit Váš kontaktní email, aby odpověď nebyla odeslána pouze na podatelnu.

#### **Při zasílání dotazu uvádějte prosím i konkrétní informace o daném problému, může se tak významně zkrátit doba řešení Vašeho požadavku.**

Helpdesk v ISÚI je přístupný na každé obrazovce vpravo dole:

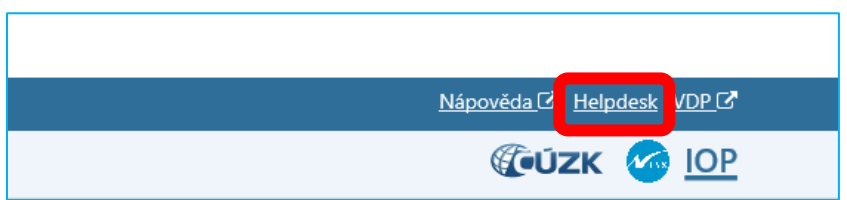

Podrobný postup práce v ISÚI (i s Helpdeskem) si můžete prohlédnout a vyzkoušet ve školící aplikaci UPK ISÚI: UPK ISÚI - [Program pro školení a testování uživatelů ISÚI,](http://elearning.cuzk.cz/upk/data/toc.html) která je k dispozici na [https://ruian.cuzk.cz](https://ruian.cuzk.cz/) v sekci [Školení uživatelů RÚIAN/ISÚI/VDP](http://www.cuzk.cz/Uvod/Produkty-a-sluzby/RUIAN/4-Skoleni-uzivatelu-RUIAN-ISUI-VDP/Skoleni-uzivatelu-RUIAN-ISUI-VDP.aspx#ui_4).